## Provide GGC with your Parent's email address

From the **Student Information** tile in Banner Self-Service (Grizzly Den), select the link to **Personal Information**....

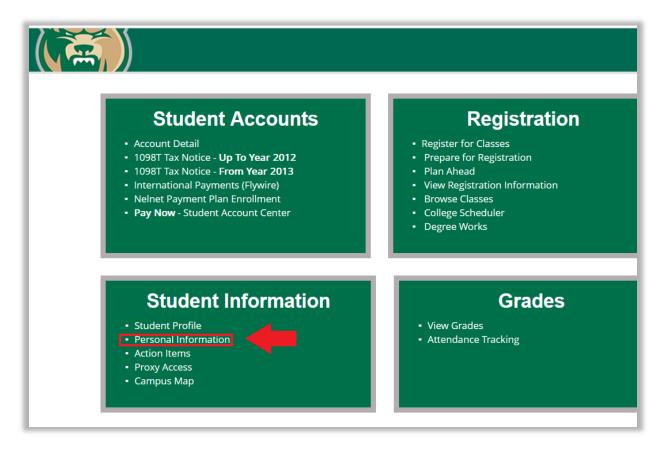

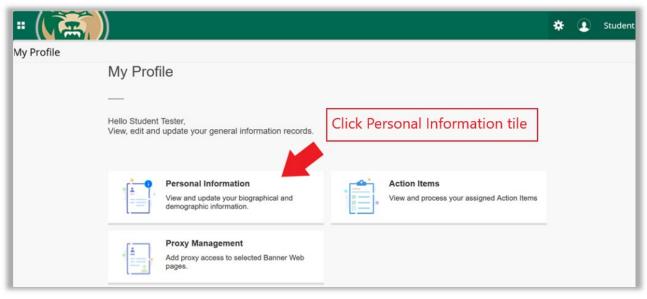

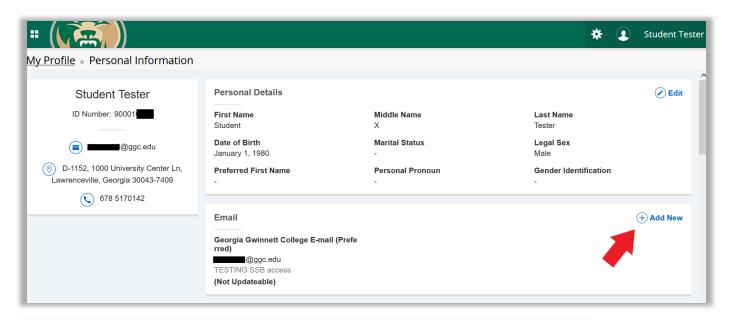

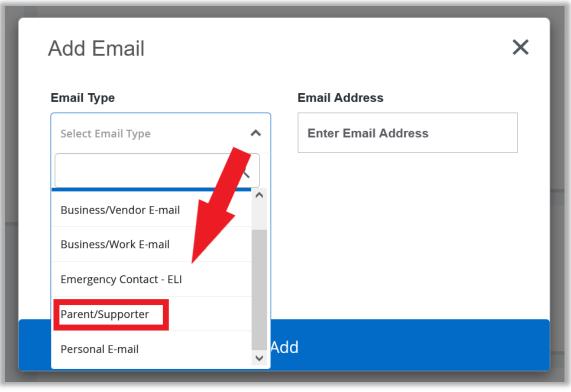

| Add Email          | ×                  |
|--------------------|--------------------|
| Email Type         | Email Address      |
| Parent/Supporter 🗸 | mamabear@gmail.com |
| Comments           | _                  |
| Add Comments       |                    |
|                    | Click Add button   |
| Mark as Preferred  |                    |
|                    | Add                |